# **Appendix**

### **Annex 1: life cycle of a typical Myxogastria**

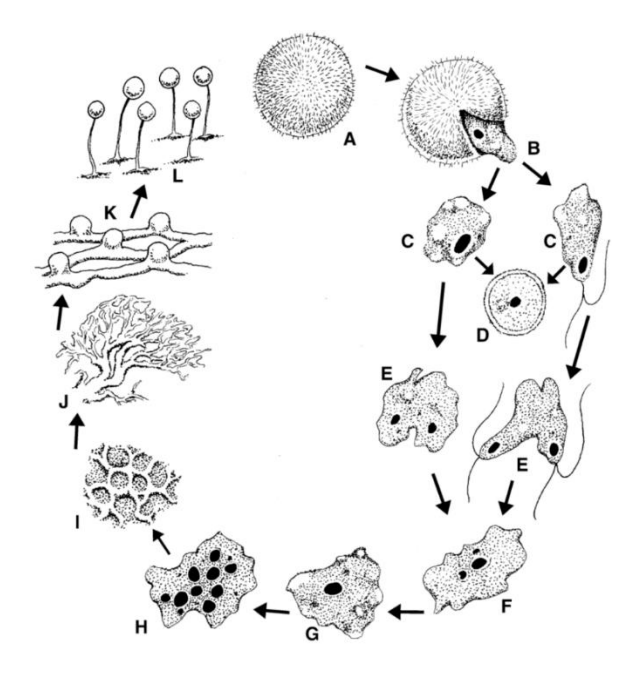

*Figure 1: A – spore, B – germinating spore, C – mononuclear amoeboid phase, with (right) or without (left) whiptail, D – microcyst, E-F – fusion of two compatible amoebae to produce one cell, G – zygote, H – early plasmodium, I – sclerotium, J – part of a mature plasmodium, K – beginning of spore formation, L – mature fruiting body with spores still enclosed* [11]

## **Annex 2: computer program**

In the maze there are routes of 11, 15 and 23 square blocks long. The computer model assumes that for each route there is one pawn at the start. The pawns represent *P. polycephalum*. Each pawn tries to reach the end point via its own route. One pawn may move forward one block at a time. Therefore, the probability that a pawn in the model moves forward is always 1/3, since there are three pawns. The model determines again and again which pawn can take a step, until one pawn reaches the finish first and thus 'wins'. After this, the program puts the *model, the red pawn has to take 11*  pawns back at the start and again determines which route wins. *the routes are separated by white lines*

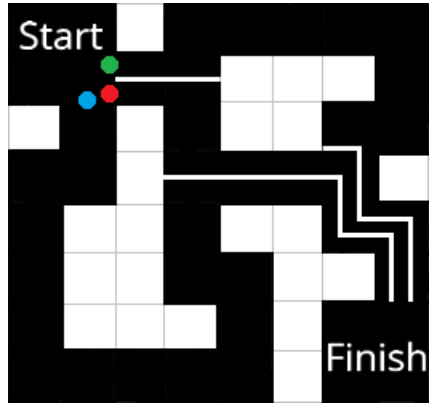

*Figure 2: schematic representation of the route that pawns have to take in the steps, the green 15 and the blue 23,* 

Because the program chooses 10 000 000 times which pawn takes a step and every time a pawn gets to the finish determines which route has 'won', it is made clear how often each route 'wins' in total.

## **Annex 3: written program to calculate the probability of reaching via the shortest route**

```
#include <iostream>
#include <time.h> 
using namespace std;
int main()
{
   cout<<"Random Generator "<< "\n";
/* s is the short path, m is the medium path and I is the long path *//* sTot is amount of taken steps on short path, mTot and ITot are the same for their paths *//* tot is total amount of steps taken */
/* dS is the percentage of reaching the end point by the shortest path, dM and dL are the same for their paths*/
   int iRandom, s, m, l, sTot, mTot, lTot, tot;
   double dS, dM, dL;
   s=sTot=m=mTot=l=lTot=tot=0;
   dS=dM=dL=0.0;
/* initialize random number */
   srand (time(NULL));
  for (int i = 0; i < 10000000; i++) {
  /* generate random number between 1 and 3 */
  iRandom = rand() % 3 + 1;
  if (iRandom == 1) {s++;
     if (s==10){sTot++, s=0; tot++;}
   }
  if (iRandom == 2) {m++;
     if (m==14){mTot++, m=0; tot++;}
   }
   if (iRandom == 3) {l++;
     if (l==22){lTot++, l=0; tot++;}
   }
}
dS = 100.0*sTot/tot ;
dM = 100.0*mTot/tot ;
dL = 100.0*lTot/tot ;
cout<<"short "<< sTot<< ", "<< dS <<"%" <<"\n";
cout<<"medium "<< mTot<< ", "<< dM <<"%" <<"\n";
cout<<"long "<< lTot<< ", "<< dL <<"%" <<"\n";
   return 0;
}
```
# **Annex 4: step-by-step plans for practical research**

Step-by-step plan 1 – preparing Petri dishes:

- 1. Add 2.0 mass-% agar and 0.33 mass-% carrageenan to water
- 2. Heat the mixture until it fizzes
- 3. Add dissolved HCl to the mixture until pH = 5-6
- 4. When the mixture has cooled, fill the Petri dishes halfway

Step-by-step plan 2 – placing *P. polycephalum* in sclerotium form in Petri dishes:

- 1. Place a piece of sclerotium of about 0.5 cm<sup>2</sup> in a Petri dish with the sclerotium side down
- 2. Press and moisten the filter paper with one or two drops of demineralised water
- 3. Wrap the Petri dishes with aluminium foil
- 4. Add a few oat flakes a few days later, once plasmodium has formed

Step-by-step plan 3 – cutting out the maze:

- 1. Cut out the maze with a spatula or scalpel according to the design of the maze, which is glued to the bottom of the Petri dish
- 2. Remove the pieces that don't belong to the maze

Step-by-step plan 4 – placing *P. polycephalum* in plasmodium form in a maze:

- 1. Cut out a 1 cm<sup>2</sup> piece of breeding ground with plasmodium on it
- 2. Place the plasmodium at the starting point of the maze with the plasmodium down
- 3. Add one oat flake at the start towards the end point and place three oat flakes at the end point
- 4. Place the Petri dishes in a dark room where *P. polycephalum* can be filmed

# **Annex 5: photos from the practical research**

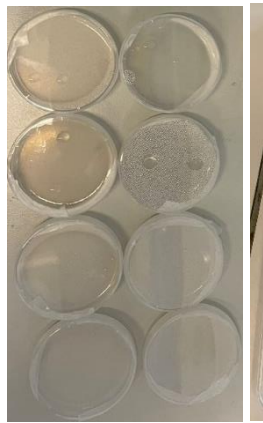

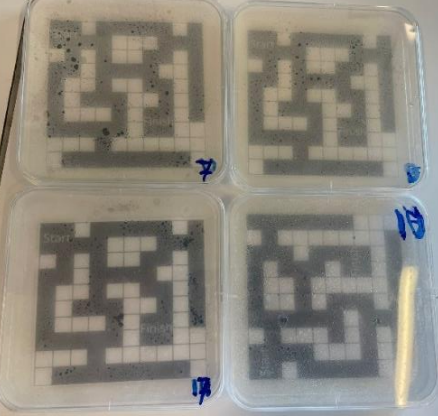

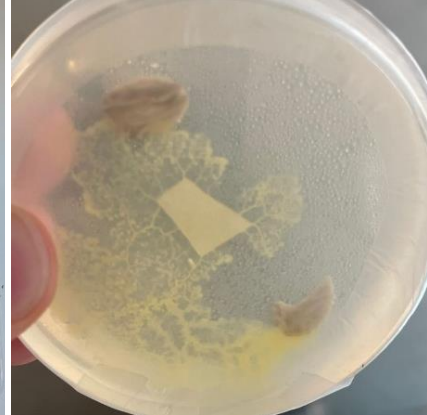

*petri dishes with a agar, 0.33 mass-% carrageenan and pH = 5*

Figure 3: Eight small Figure 4: Four square petri dishes with a *bottom of 2.0 mass-% agar, 0.33 mass-% carrageenan and pH = 5-6 bottom of 2.0 mass-%* 

*Figure 5: P. polycephalum after adding oat flakes, 24 hours after placing sclerotium*

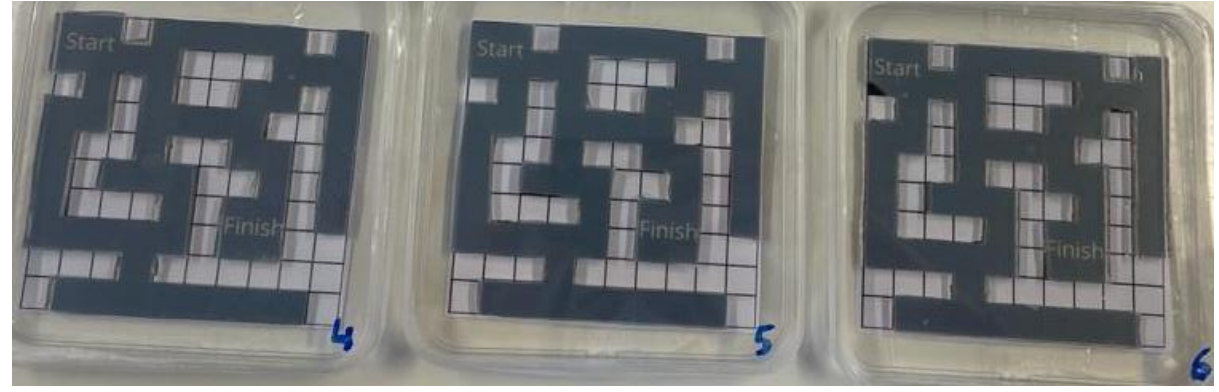

*Figure 6: Petri dishes after cutting mazes*

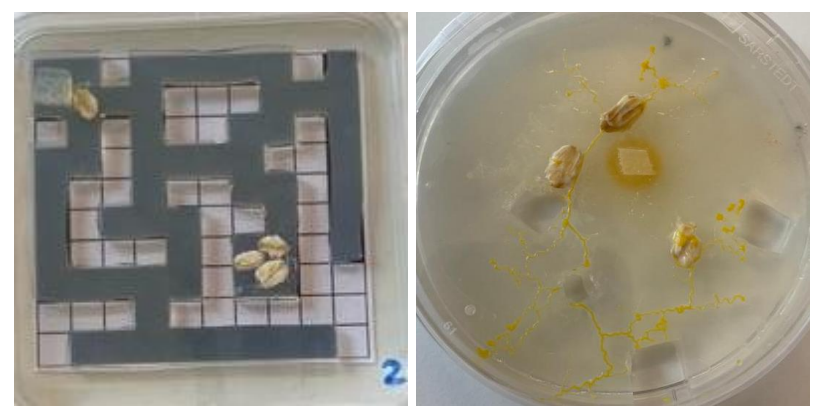

*Figure 7: P. polycephalum after placing plasmodium*

*Figure 8: P. polycephalum after cutting 3 pieces of plasmodium for the mazes*

### Results maze 1:

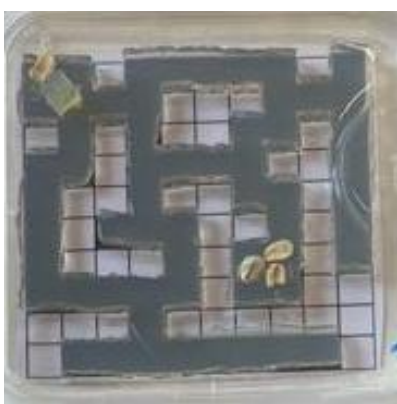

*Figure 9: P. polycephalum after placing plasmodium*

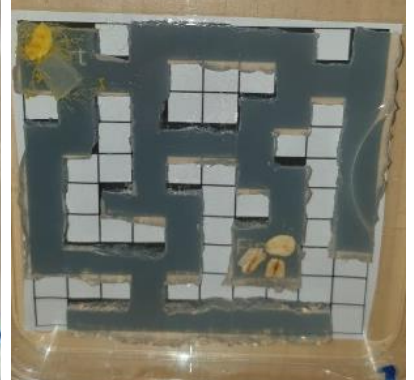

*Figure 10: P. polycephalum after 69 Figure 11: P. polycephalum after 77 hours, has arrived at the bifurcation*

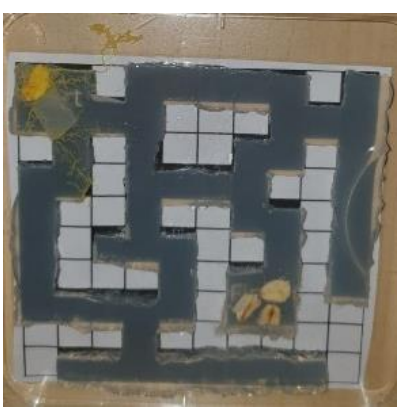

*hours, goes via longest route*

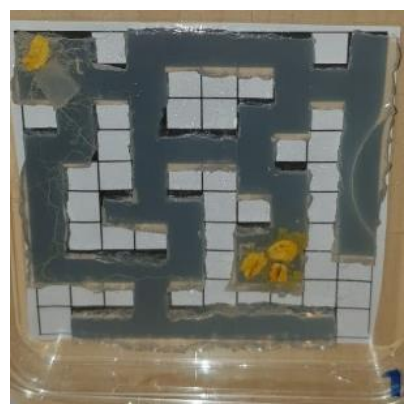

*Figure 12: P. polycephalum after 98 hours, arriving at the finish by crossing the bottom*

### Results maze 5:

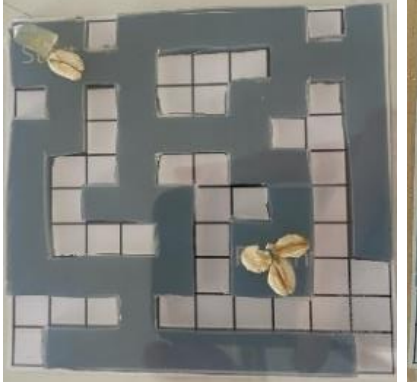

*Figure 13: P. polycephalum after placing plasmodium*

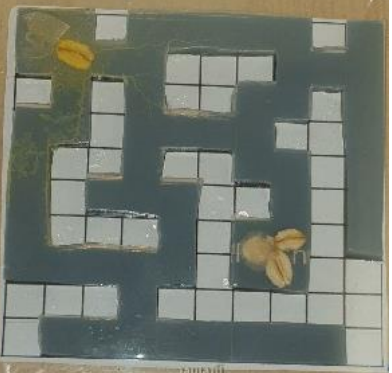

*Figure 14: P. polycephalum after 101.5 hours, chooses every route, but mainly longest, contamination of longest routeoat flakes at finish*

*Figure 15: P. polycephalum after 107.5 hours, only continues at* 

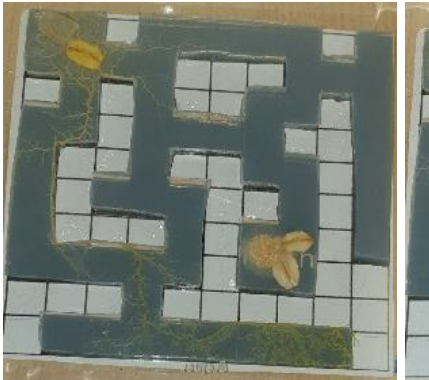

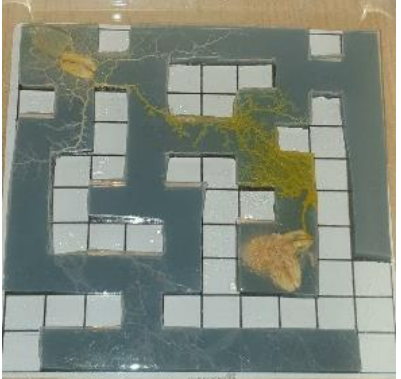

*Figure 16: P. polycephalum after 128 hours*

*Figure 17: P. polycephalum reached finish after 169.5 hours, via the shortest route*

# Results maze 6:

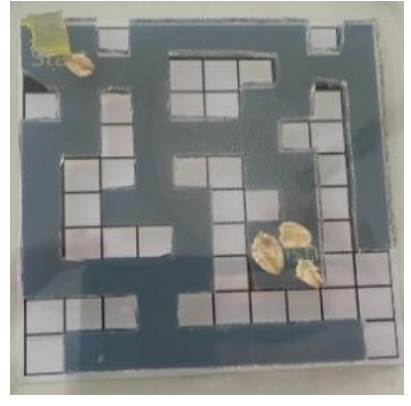

*Figure 18: P. polycephalum after placing plasmodium*

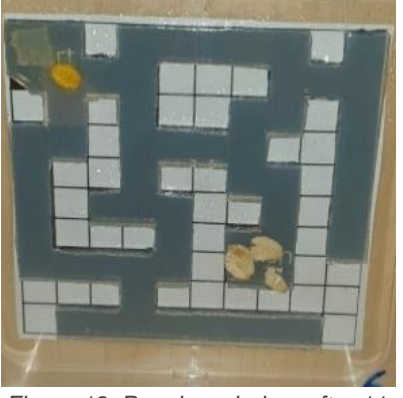

*Figure 19: P. polycephalum after 11 hours, has reached the oat flake*

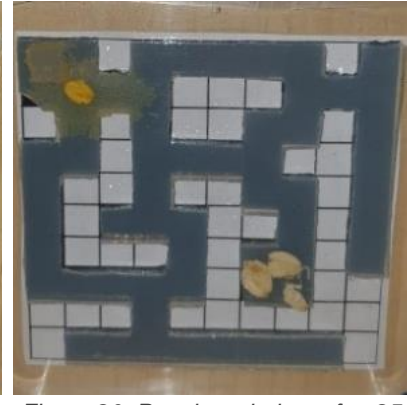

*Figure 20: P. polycephalum after 25 hours, spreading from the oat flake in all directions*

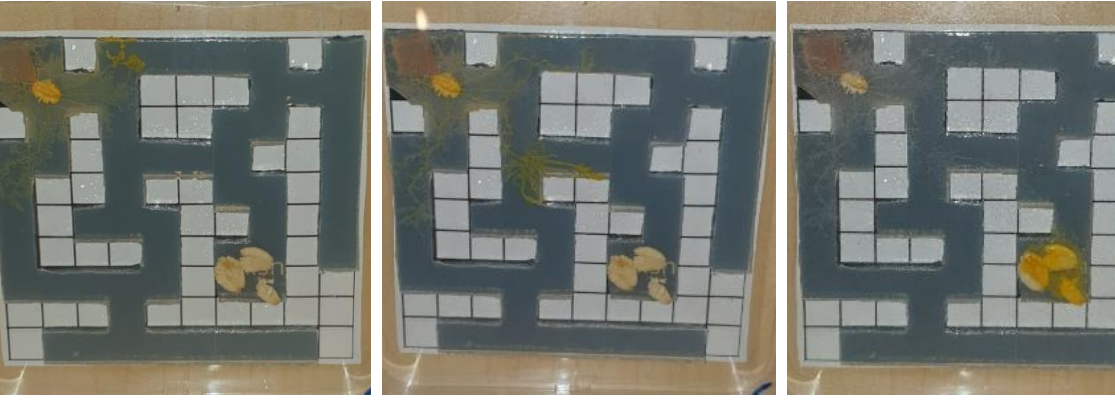

*hours, mainly goes via the two longer routes*

*Figure 21: P. polycephalum after 36 Figure 22: P. polycephalum after 48 hours, continues on shortest route*

*Figure 23: P. polycephalum after 59 hours, has reached the finish via the shortest route*

### Results maze 11:

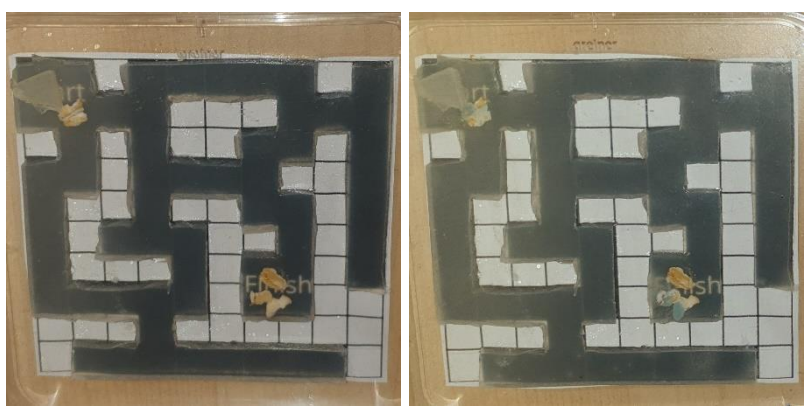

*after plasmodium placement*

*Figure 24: P. polycephalum 19 hours Figure 25: P. polycephalum after 76.5 hours, there is contamination at the starting oat flake, no plasmodium growth possible*

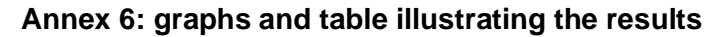

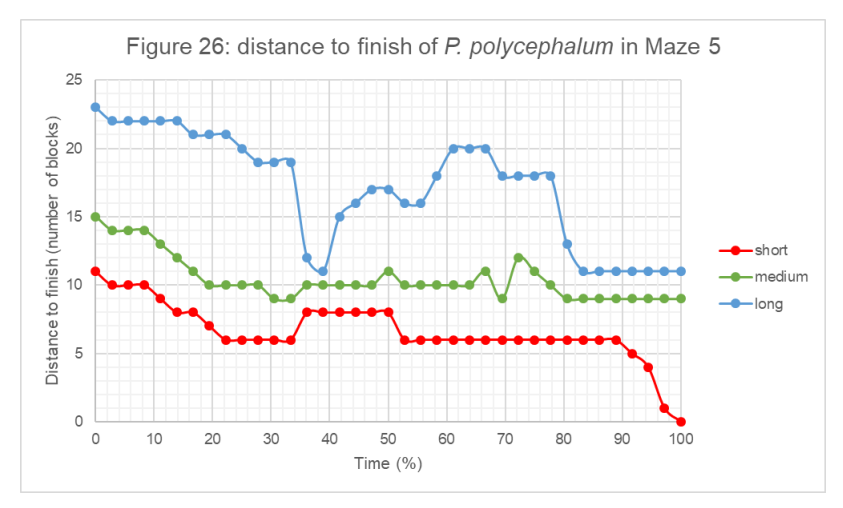

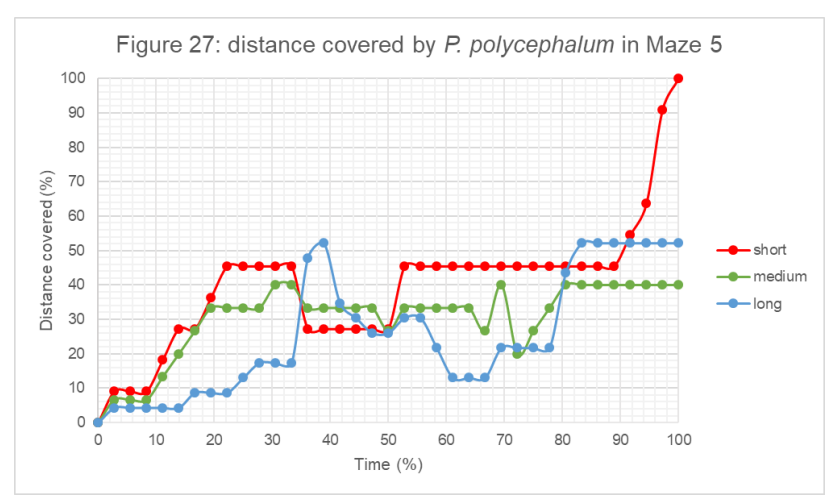

| Maze           | Suc-       | Time spent       | <b>Distance</b> | Time spent on    | Time spent on     | Time spent on    |
|----------------|------------|------------------|-----------------|------------------|-------------------|------------------|
|                | cess?      | on chosen        | travelled via   | selected route   | chosen and        | all routes at    |
|                |            | route $\sqrt{ }$ | chosen route /  | only / time      | different route / | once / time      |
|                |            | total time       | total distance  | spent on         | time spent on     | spent on         |
|                |            | * 100%           | travelled *     | selected route * | chosen route *    | selected route * |
|                |            |                  | 100%            | 100%             | 100%              | 100%             |
| $\mathbf{1}$   | No.        | 56               | 93              | 89               | 11                | 0,0              |
| 3              | Yes        | 43               | 73              | 83               | 17                | 0,0              |
| 4              | Yes        | 36               | 36              | 50               | 38                | 13               |
| 5              | <b>Yes</b> | 28               | 29              | 60               | 30                | 10               |
| 6              | Yes        | 29               | 60              | 71               | 29                | 0,0              |
| $\overline{7}$ | <b>Yes</b> | 29               | 48              | 60               | 40                | 0,0              |
| 8              | Yes        | 27               | 35              | 70               | 30                | 0,0              |
| 13             | Yes        | 24               | 58              | 80               | 20                | 0,0              |
| 16             | Yes        | 32               | 50              | 80               | 20                | 0,0              |
| Average        | $8/9 =$    | 34               | 54              | 72               | 26                | 2,5              |
|                | 89%        |                  |                 |                  |                   |                  |

Table 1: Data on the success rate and efficiency of the growth of *P. polycephalum* in a maze

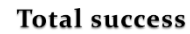

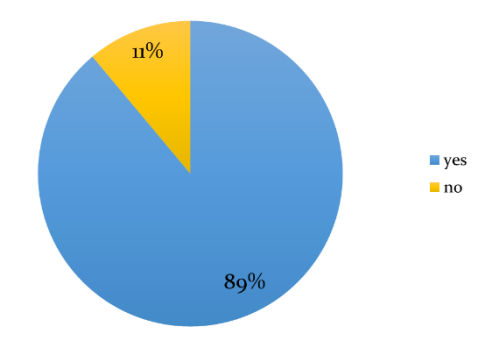

*Figure 28: total success*

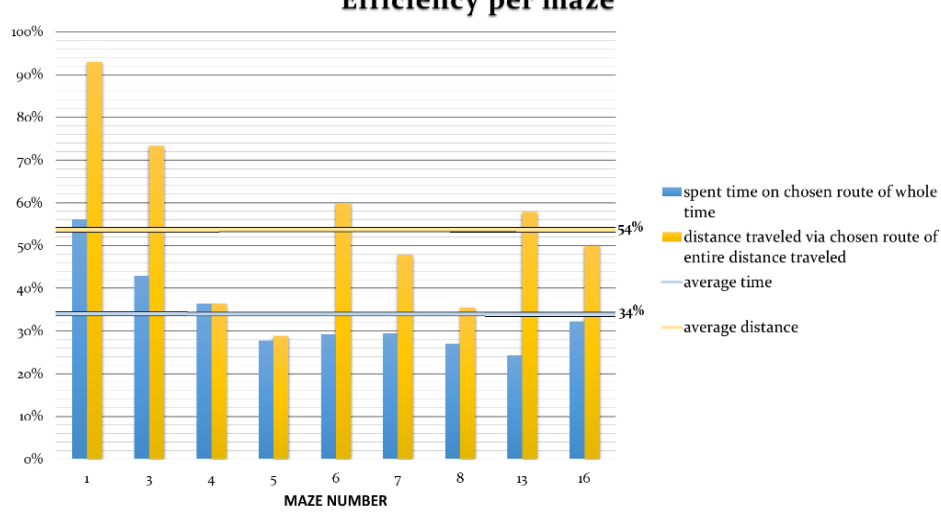

**Efficiency per maze** 

*Figure 29: efficiency per maze*

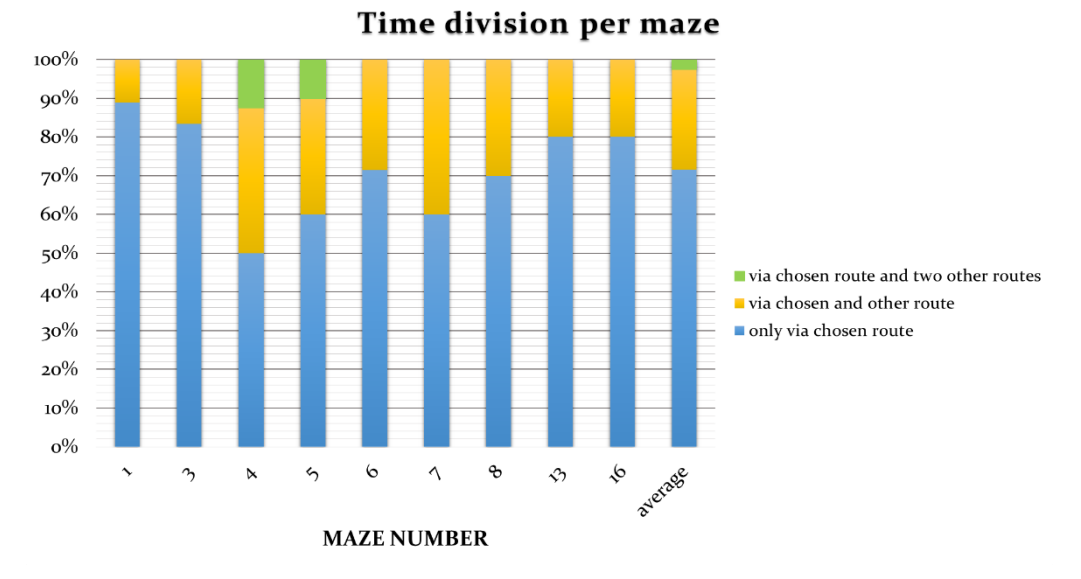

*Figure 30: time division per maze*